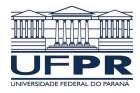

Universidade Federal do Paraná

Laboratório de Estatística e Geoinformação - LEG

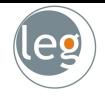

# Regularização

Eduardo Vargas Ferreira

#### **Estimando os coeficientes**

- 
- · Quando estimamos os parâmetros da regressão por mínimos quadrados ordinários, estamos interessados na seguinte minimização:

$$
min\{J[y_i, h(\mathbf{x})]\} = min\left\{\sum_{i=1}^n \left(y_i - \beta_0 - \sum_{j=1}^p \beta_j x_{ij}\right)^2\right\}
$$

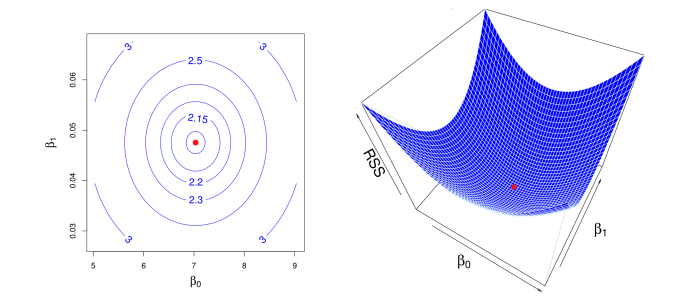

### Bias-Variance Trade-Off

- 
- Uma solução é flexibilizar o modelo admitindo certo vício das estimativas.

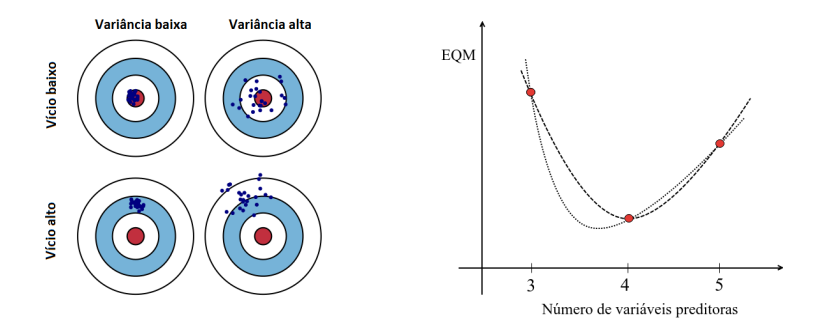

 $E[y_0 - h(x_0)]^2 = Var[h(x_0)] + [V_0^2]$  is  $Var(\varepsilon)$ .

## Problemas dos mínimos quadrados ordinários leg

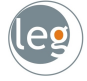

- Em situações com "small n, large p" a maioria dos métodos modernos de análise de dados falha, por diferentes razões, p. ex.:
	- $\star$  Modelos Lineares Generalizados: falham, pois a matriz do modelo não tem posto completo;
	- $\star$  Random Forests falham, pois a probabilidade de selecionar variáveis importantes diminui muito.
	- $\star$  Análise de Clusters e métodos baseados em distâncias no plano cartesiano falham devido à "maldição da dimensionalidade".

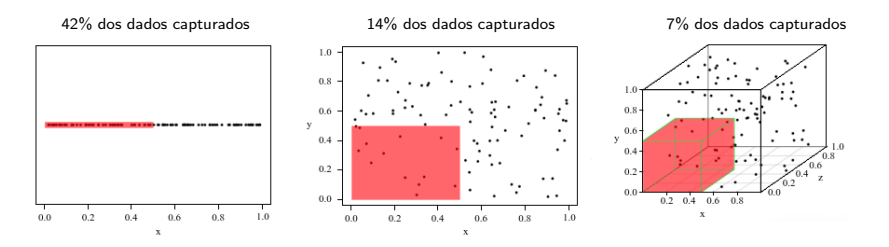

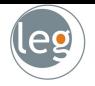

# Regularização

## Uma solução é a Regularização

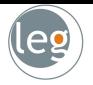

· Regulamos o número de variáveis, impondo um custo ao algoritmo:

$$
\underset{\beta}{min} \ \sum_{i=1}^{n} \left( y_i - \beta_0 - \sum_{j=1}^{p} \beta_j x_{ij} \right)^2 \ \text{sujeito a } g(\beta) < t, \ \text{com } t > 0
$$

 $\bullet$   $g(\beta)$  representa a função penalty (shrinkage penalty).

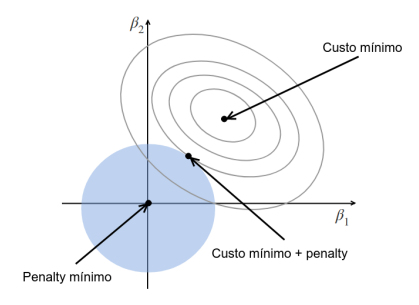

#### Como fazemos isso?

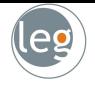

• Estamos diante de uma otimização com restrição:

$$
\min_{\beta} \sum_{i=1}^{n} \left( y_i - \beta_0 - \sum_{j=1}^{p} \beta_j x_{ij} \right)^2 \text{ sujeito a } g(\beta) < t, \text{ com } t > 0
$$

• Fazemos isso aumentando a função objetivo:

$$
\mathop{\text{min}}\limits_{\textstyle{\beta}} \ \sum\limits_{i=1}^n \left( y_i - \beta_0 - \sum\limits_{j=1}^p \beta_j x_{ij} \right)^2 + \lambda g(\boldsymbol{\beta}), \ \mathrm{com} \ \lambda > 0
$$

•  $t e \lambda$  são inversamente proporcionais.

## Função penalty

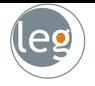

• Temos a função objetivo aumentanda:

$$
\underset{\beta}{min} \ \sum_{i=1}^{n} \left( y_i - \beta_0 - \sum_{j=1}^{p} \beta_j x_{ij} \right)^2 + \lambda g(\beta), \ \mathrm{com} \ \lambda > 0
$$

• Utilizaremos a família das potências para penalizar o modelo:

$$
\min_{\beta} \sum_{i=1}^n \left( y_i - \beta_0 - \sum_{j=1}^p \beta_j x_{ij} \right)^2 + \lambda \sum_{j=1}^p |\beta_j|^q
$$

•  $\lambda$  é o tuning parameter, determinado separadamente. Ele controla o impacto do *penalty*,  $g(\beta)$ , nas estimativas dos parâmetros.

## Padronização dos preditores

- Os coeficientes obtidos por mínimos quadrados ordinários são equivariantes por transformação de escala;
- $\bullet~$  Na regressão penalizada,  $\mathbf{X}_j\hat{\beta}^{restricto}_{j,\lambda}$  depende não somente de  $\lambda$ , mas da escala do  $j$ -ésimo preditor.

$$
\min_{\beta} \sum_{i=1}^n \left( y_i - \beta_0 - \sum_{j=1}^p \beta_j x_{ij} \right)^2 + \lambda \sum_{j=1}^p |\beta_j|^q
$$

· Diante disso, deve-se padronizar os preditores na regressão penalizada:

$$
\tilde{x}_{ij} = \frac{x_{ij}}{\sqrt{\frac{1}{n}\sum_{i=1}^{n}\left(x_{ij}-\bar{x}_j\right)^2}}.
$$

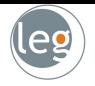

# Penalização Ridge

#### $q = 2$  - Penalização Ridge

• Neste caso, o problema de otimização utiliza o *penalty*  $\ell^2$ :

$$
\min_{\beta} \sum_{i=1}^{n} \left( y_i - \beta_0 - \sum_{j=1}^{p} \beta_j x_{ij} \right)^2 + \lambda \sum_{j=1}^{p} \beta_j^2
$$

 $\bullet$  No caso de vetores em  $X$  ortonormais Custo mínimo  $\hat{\beta}_{\lambda}^{R} = \frac{\hat{\beta}^{OLS}}{1+\lambda}$  $\frac{p}{1 + \lambda}$ .  $\beta$ . Custo mínimo + penalty

• Os  $\beta'$ s podem ser próximos de zero, mas não assumem esse valor.

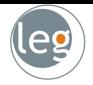

#### Exemplos

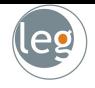

• Inadimplência no cartão de crédito: o objetivo é prever se um cliente será ou não inadimplente no próximo mês.

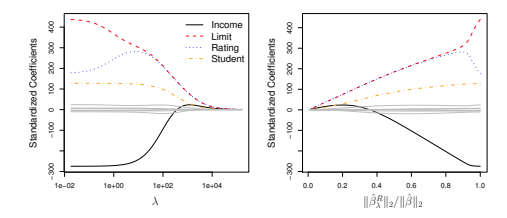

• Exemplo simulado: foi gerado utilizando 45 preditores relacionados à resposta, em que nenhum dos verdadeiros  $\beta_1, \beta_2, \ldots, \beta_{45}$  eram zero.

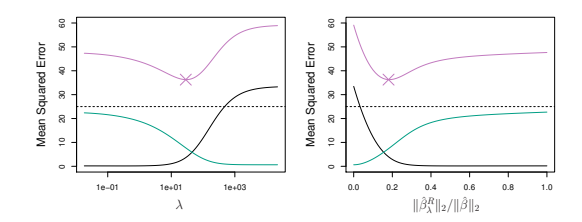

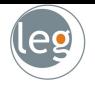

# Penalização Lasso

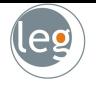

• Os coeficientes Lasso,  $\hat{\beta}_{\lambda}^{L}$ , minimizam a quantidade

$$
\min_{\beta} \sum_{i=1}^{n} \left( y_i - \beta_0 - \sum_{j=1}^{p} \beta_j x_{ij} \right)^2 + \lambda \sum_{j=1}^{p} |\beta_j|
$$

 $\bullet$  O penalty  $\ell^1$  funciona também como um selecionador de variáveis.

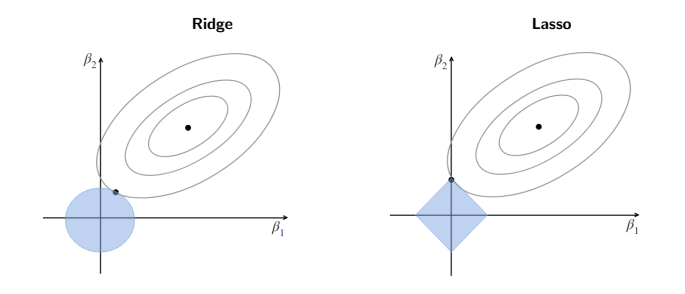

## Exemplo simulado

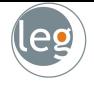

• No exemplo abaixo temos 100 observações com  $p = 20, 50$  e 2000, das quais apenas 20 são relacionadas com a resposta;

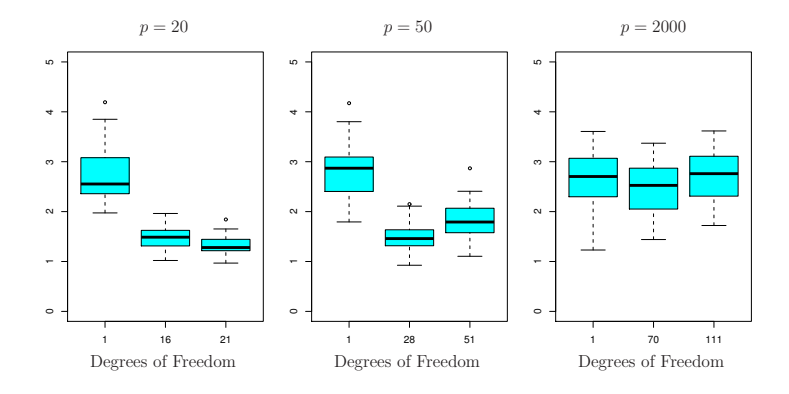

• Os graus de liberdade, substituem o  $\lambda$ , e representam o número de parâmetros estimados não nulos.

#### Exemplo: Inadimplência no cartão de crédito es

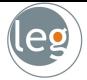

• Regressão Ridge

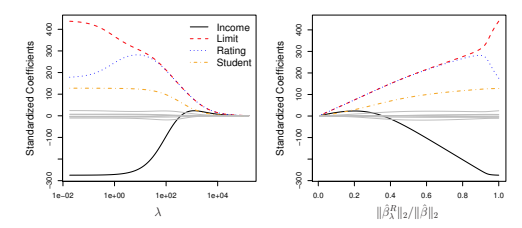

• Regressão Lasso

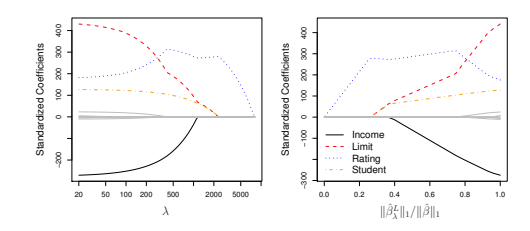

## Comparação entre Ridge e Lasso

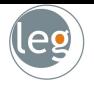

• Este exemplo foi gerado utilizando 45 preditores relacionados à resposta, em que nenhum dos verdadeiros coeficientes  $\beta_1, \beta_2, \ldots, \beta_{45}$  eram zero;

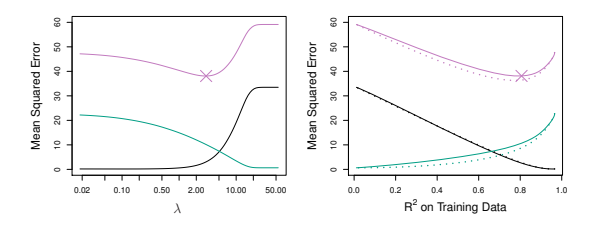

• No exemplo seguinte, a resposta é função apenas de 2 dos 45 preditores. I.e., 43 dos verdadeiros coeficientes  $\beta_1, \beta_2, \ldots, \beta_{45}$  eram zero.

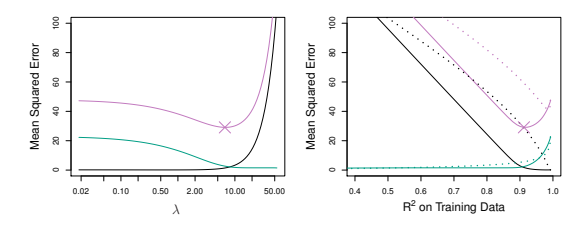

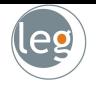

# Penalização Elastic net

#### Elastic net

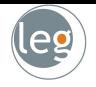

• Elastic net é um compromisso entre a regressão Ridge e Lasso. Os coeficientes elastic net,  $\hat{\beta}^E_\lambda$ , minimizam a quantidade

$$
\min_{\beta} \sum_{i=1}^{n} \left( y_i - \beta_0 - \sum_{j=1}^{p} \beta_j x_{ij} \right)^2 + \lambda \sum_{j=1}^{p} \left( \alpha |\beta_j| + (1 - \alpha) \beta_j^2 \right)
$$
\nFalse

\nFalse

\nFalse

\nFalse

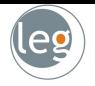

# Penalização horseshoe

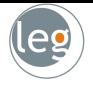

- Ela favorece mais ainda a presença de 0's (maior esparsidade);
- Ou seja, tende a encontrar as elipses geradas pelos mínimos quadrados em cima dos eixos com mais frequência que Ridge e Lasso;

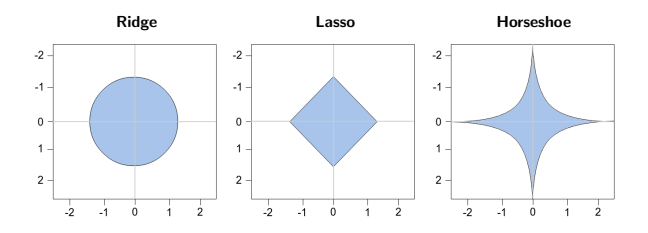

• E quando  $q = 0$  voltamos ao Best subset selection.

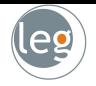

# Regressão com Componentes Principais

# Análise de Componentes Principais (ACP)

- Suponha que temos a informação sobre a população (pop) em 100 cidades dos EUA e gasto com propaganda de determinada empresa  $(ad)$ ;
- Podemos resumir essas variáveis em apenas uma,  $Z_1$ , da seguinte forma:

$$
Z_1 = \phi_{11} (pop - \overline{pop}) + \phi_{21} (ad - \overline{ad})
$$
  
= 0.839 × (pop -  $\overline{pop}$ ) + 0.544 × (ad -  $\overline{ad}$ ).

• Tal que  $Var(Z_1)$  seja o máximo possível.

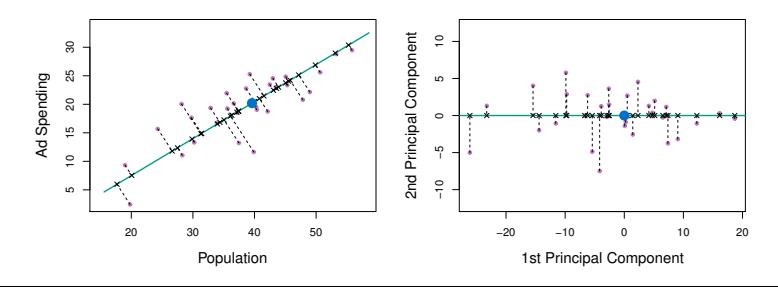

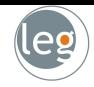

#### Análise de Componentes Principais (ACP)

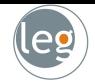

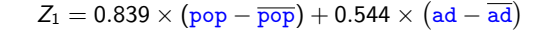

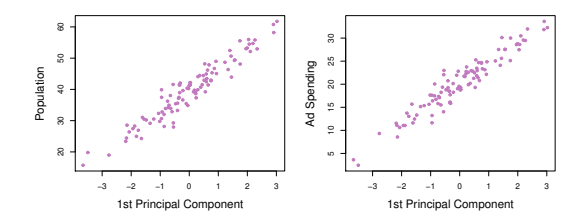

$$
Z_2 = 0.839 \times (pop - \overline{pop}) + 0.544 \times (ad - \overline{ad})
$$

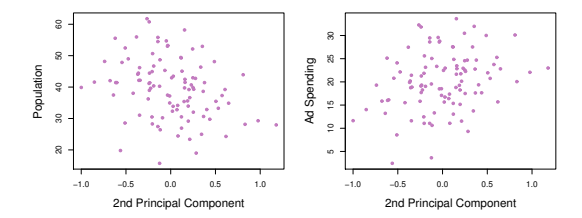

### Regressão com Componentes Principais

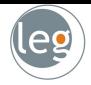

• Considere que  $Z_1, Z_2, \ldots, Z_M$   $(M < p)$  represente as combinações lineares das variáveis originais  $X_i$ ,  $j = 1, \ldots, p$ :

$$
Z_m=\sum_{j=1}^p \phi_{jm} X_j, \text{ com } m=1,\ldots,M.
$$

• Assumindo que direção de máxima variabilidade é a mesma associada ao Y, podemos construir uma regressão utilizando as C.P's, da forma:

$$
y_i = \theta_0 + \sum_{m=1}^M \theta_m z_{im} + \varepsilon_i, \text{ com } i = 1, \ldots, n.
$$

• Mas, note que

$$
\sum_{m=1}^{M} \theta_m z_{im} = \sum_{m=1}^{M} \theta_m \sum_{j=1}^{p} \phi_{jm} x_{ij} = \sum_{j=1}^{p} \sum_{m=1}^{M} \theta_m \phi_{jm} x_{ij} = \sum_{j=1}^{p} \beta_j x_{ij}.
$$

### Exemplos simulados

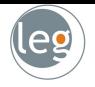

• Foi gerado utilizando 45 preditores relacionados à resposta, em que nenhum dos verdadeiros  $\beta_1, \beta_2, \ldots, \beta_{45}$  eram zero.

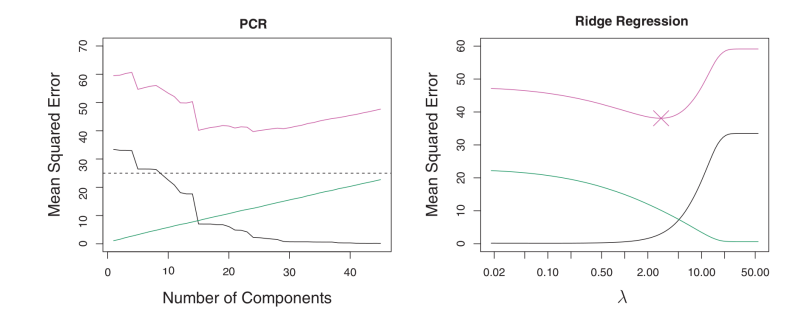

• Os resultados via PCR e Ridge são muito próximos. Pode-se dizer até que Ridge é uma versão contínua de PCR.

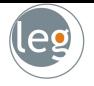

• Os dados foram gerados, tal que a resposta dependesse apenas das 5 primeiras componentes principais.

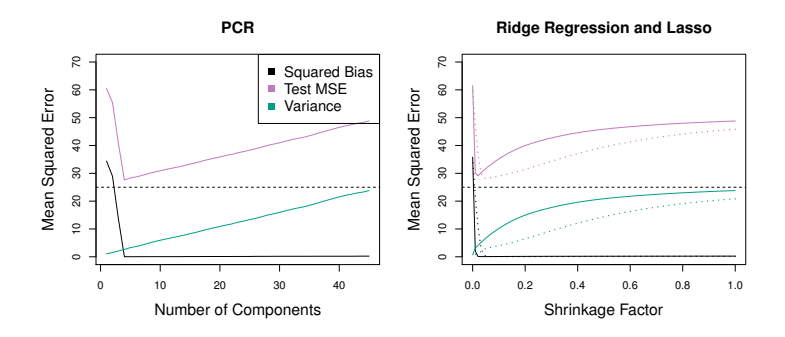

• A PCR se sai melhor quando poucas componentes são necessárias para explicar a maior parte da variabilidade dos dados.

## Exemplo: Inadimplência no cartão de crédito (leg

- 
- Nestes dados o menor erro de validação foi obtido quando  $M = 10$ . Equivalente aos mínimos quadrados.

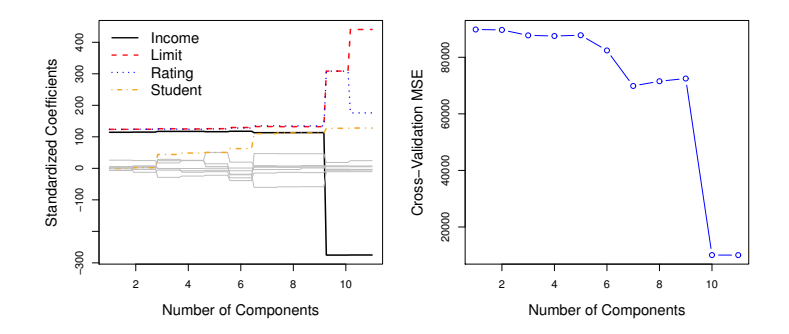

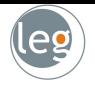

# Selecionando o tuning parameter

## Selecionando o tuning parameter,  $\lambda$

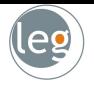

- Validação cruzada fornece uma maneira simples de resolver este problema:
	- (a) A partir de uma grade de valores de  $\lambda$ , calculamos a taxa de erro de validação (para cada  $\lambda$ );
	- (b) Escolhemos o valor de  $\lambda$  que fornece a menor taxa de erro;
	- (c) Ajustamos novamente o modelo, utilizando todas as observações disponíveis, com o valor de  $\lambda$  encontrado anteriormente.

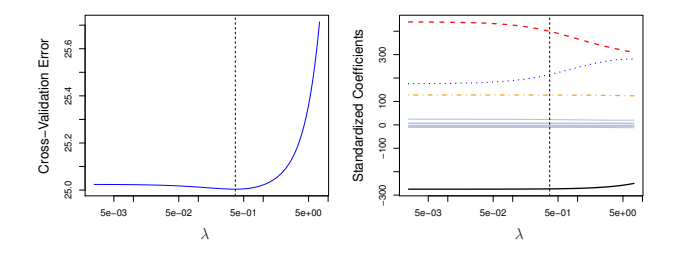

#### Exemplo simulado

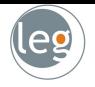

• Este exemplo foi gerado utilizando 45 preditores, em que 43 dos verdadeiros coeficientes  $\beta_1, \beta_2, \ldots, \beta_{45}$  eram zero.

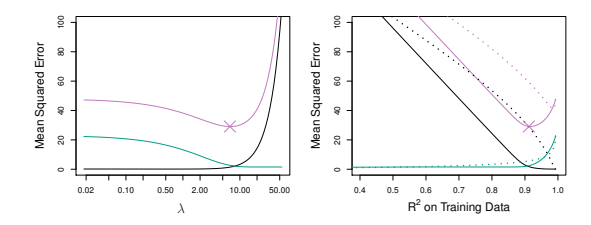

• Aplicamos validação cruzada 10 – fold para selecionar o melhor  $\lambda$ .

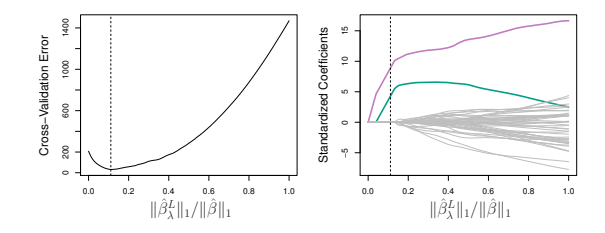

### Referências

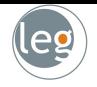

- James, G., Witten, D., Hastie, T. e Tibshirani, An Introduction to Statistical Learning, 2013;
- Hastie, T., Tibshirani, R. e Friedman, J., The Elements of Statistical Learning, 2009;
- Lantz, B., Machine Learning with R, Packt Publishing, 2013;
- Tan, Steinbach, and Kumar, Introduction to Data Mining, Addison-Wesley, 2005;
- Some of the figures in this presentation are taken from "An Introduction to Statistical Learning, with applications in R"(Springer, 2013) with permission from the authors: G. James, D. Witten, T. Hastie and R. Tibshirani